```
fprintf('STARTING ANALYSIS OF Track %.0f.wav', ii)
\lceil \sim, Fs \rceil = audioread(path, \lceil 1, 2 \rceil);
mem = memlength*60*60*Fs;
%This mess breaks up the file automatically into manageable chunks just to
%determine lengthx and not run out of memory
if roundhours<= 10
    [x, Fs] = auticread(path);lengthx = length(x);elseif roundhours<=20
    [x,-] = \text{audicread}(\text{path}, [1, \text{mem}]);lengthx = length(x);
          clear x
    [x2,Fs] = audioread(path, [mem+1,inf]);lengthx = lengthx + length(x2);
          clear x2
elseif roundhours<=30
    [x,-] = \text{audicread}(\text{path}, [1, \text{mem}]);lengthx = length(x);
          clear x
    [x2,-] = \text{audicread}(\text{path}, \text{[mem+1,2*mem]});
         lengthx = lengthx + length(x2);
          clear x2
    [x3, Fs] = audicread(path, [2*mem+1, inf]);lengthx = lengthx + length(x3);
          clear x3
elseif roundhours<=40
    [x, \sim] = audioread(path, [1, mem]);
         lengthx = length(x);
               clear x
    [x2,-] = \text{audicread}(\text{path}, \text{[mem+1,2*mem]});
         lengthx = lengthx + length(x2);
          clear x2
    [x3,-] = \text{audicread}(\text{path}, [2^*\text{mem+1},3^*\text{mem}]);lengthx = lengthx + length(x3);
          clear x3
    [x4, Fs] = audioread(path, [3*mem+1, inf]);lengthx = lengthx + length(x4);
          clear x4
elseif roundhours<=50
    [x,-] = \text{audicread}(\text{path}, [1, \text{mem}]);lengthx = length(x); clear x
    [x2,-] = \text{audicread}(\text{path}, \text{[mem+1,2*mem]});
         lengthx = lengthx + length(x2);
          clear x2
    [x3,-] = \text{audicread}(\text{path}, [2^*\text{mem+1},3^*\text{mem}]);lengthx = lengthx + length(x3);
          clear x3
```

```
\lceil x4, \sim \rceil = audioread(path, \lceil 3* \text{mem+1}, 4* \text{mem} \rceil);
          lengthx = lengthx + length(x4);
           clear x4
     [x5, Fs] = audicread(path, [4*mem+1, inf]);lengthx = lengthx + length(x5);
           clear x5
elseif roundhours<=60
     [x, \sim] = audioread(path, [1, \text{mem}]);
          lengthx = length(x);
                 clear x
     [x2,-] = \text{audicread}(\text{path}, \text{[mem+1,2*mem]});
           lengthx = lengthx + length(x2);
           clear x2
     \lceil x3, \sim \rceil = audioread(path, \lceil 2* \text{mem+1}, 3* \text{mem} \rceil);
           lengthx = lengthx + length(x3);
           clear x3
     \lceil x4, \sim \rceil = audioread(path, \lceil 3* \text{mem+1}, 4* \text{mem} \rceil);
          lengthx = lengthx + length(x4);
            clear x4
     [x5,-] = \text{audicread}(\text{path}, [4^*\text{mem}+1,5^*\text{mem}]);lengthx = lengthx + length(x5);
           clear x5
     [x6, Fs] = \text{audicread}(\text{path}, [5^*\text{mem+1}, \text{inf}]);
           lengthx = lengthx + length(x6);
           clear x6
elseif roundhours<=70
     [x,-] = \text{audicread}(\text{path}, [1, \text{mem}]);lengthx = length(x);
                 clear x
     [x2,-] = \text{audicread}(\text{path}, \text{[mem+1,2*mem]});
           lengthx = lengthx + length(x2);
           clear x2
     \lceil x3, \sim \rceil = audioread(path, \lceil 2* \text{mem+1}, 3* \text{mem} \rceil);
           lengthx = lengthx + length(x3);
           clear x3
     [x4,-] = \text{audicread}(\text{path}, [3^* \text{mem}+1, 4^* \text{mem}]);lengthx = lengthx + length(x4);
           clear x4
     [x5,-] = \text{audicread}(\text{path}, [4^* \text{mem}+1, 5^* \text{mem}]);lengthx = lengthx + length(x5);
           clear x5
     [x6,-] = \text{audicread}(\text{path}, [5* \text{mem}+1, 6* \text{mem}]);lengthx = lengthx + length(x6);
           clear x6
     [x7, Fs] = audicread(path, [6*mem+1, inf]);lengthx = lengthx + length(x7);
           clear x7
elseif roundhours<=80
     [x, \sim] = audioread(path, [1, mem]);
           lengthx = length(x);
```

```
 clear x
    [x2,-] = \text{audicread}(\text{path}, \text{[mem+1,2*mem]});
        lengthx = lengthx + length(x2);
         clear x2
    [x3,-] = \text{audicread}(\text{path}, [2^*\text{mem+1}, 3^*\text{mem}]);lengthx = lengthx + length(x3);
         clear x3
    \lceil x4, \sim \rceil = audioread(path, \lceil 3* \text{mem+1}, 4* \text{mem} \rceil);
        lengthx = lengthx + length(x4);
         clear x4
    [x5,\sim] = audioread(path, [4*mem+1,5*mem]);
        lengthx = lengthx + length(x5);
         clear x5
    [x6,-] = \text{audicread}(\text{path}, [5* \text{mem}+1, 6* \text{mem}]);lengthx = lengthx + length(x6);
         clear x6
    \lceil x7, \sim \rceil = audioread(path, \lceil 6* \text{mem+1}, 7* \text{mem} \rceil);
        lengthx = lengthx + length(x7);
         clear x7
    [x8, Fs] = \text{audicread}(\text{path}, [7^* \text{mem+1}, \text{inf}]);lengthx = lengthx + length(x8);
         clear x8
end
% This if statement calculates the length of the end of the recording that
% extends beyond the last 30 minute chunk:
if (0<minute) && (minute<30)
     endtime = rem((lengthx-(30-minute)*60*Fs),30*Fs*60);
elseif (30<minute) && (minute<=59)
    endtime = rem((lengthx-(60-minute)*60*Fs),30*Fs*60);else
    endtime = rem(lengthx, 30*Fs*60);end
%% While loop to evaluate every 30 minutes of recording
datablock = [];
k=0; %lead indexing value
q = 1; %indexing value needed for plotting U (flight activity per 
30 minutes of recording
U = []; 		 Sset up U to contain number of flight bouts (counter) per 30
minute chunk
allnewz = []; %set up allnewz to contain all concatenated newz arrays 
(which becomes the signal containing only flight)
lastrun = 0; %set up variable that changes when the loop is on its last 
run-through (for triggering the code to state an ending time)
iteration = 1;
while k< lengthx 
fprintf('\nTime: %02d:%02d', [hour, minute]) %state the time at the start of each 
30 minute chunk
   if k == lengthx - endtime %case where there is not a full 30
```

```
minutes left in the recording, only endtime(quantity) samples remain
        sam = endtime; %sam is the number of samples the 
loop advances by every cycle (here it is set to the exact number of samples 
remaining in the signal)
        start = k; %the starting point for audioread 
command is defined by k, which tracks how far along in x the program is
       lastrun = 1; %changes lastrun value to 1, because 
it is the final run-through of the loop
  else %if the loop is not about to end:
        if 0<minute && minute<30 %if the starting minute of the 
recording is between 0 and 30 minutes 
           sam = (30-minute)*60*Fs; %set sam (how much to advance) to the
number of samples (amount of time) between the starting minute and the next 30 
minute starting point
           start = 1; %because this only happens in the 
first iteration, the code will start with the first value in x
       elseif 30<minute && minute<=59 %if starting minute between 30 and 
the next hour
           sam = (60-minute)*60*Fs; %set sam to advance the difference to
the next hour
          start = 1;
           if hour == 23 %make 24-hr time loop back to 00:00 
instead of 24:00
          hour = 0;
           else
          hour = hour+1; \text{N} advance hour
           end
       else
           sam = 30*60*Fs; %if starting minute is already on the
hour or half hour
           if k==0 %k begins as zero, but must become 1 
to be used
          start = 1;
           else
           start = k; %sets start point to k. This should 
be the case for all but the first and last iteration
           end
        end
  end
    [c,Fsc] = audioread([path2folder filename num2str(0) num2str(8) '.wav'], 
[start,start+sam]); %get c, the signal for vial 8, which records only the sound of 
the room
    [x,Fs] = audioread(path, [start,start+sam]); %get x, the signal, in a chunk size
defined by the variable sam
   N = length(x); % signal length of x
```
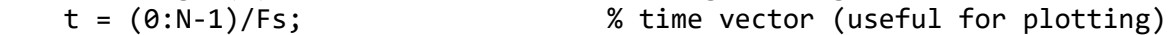

```
ratio = median(abs(x))/median(abs(c)); %differences in sensitivity could make x
or c levels of silence uneven. This attempts to equalize the levels of silence in 
the two recordings via creating a ratio of median values
    c = c*ratio; %c is then multiplied by this ratio
   fracsec = .01; <br>small step of time which will be analyzed<br>step = fracsec*Fs; <br>% convert fracsec to no. of samples
                            % convert fracsec to no. of samples
   stdevc = std(c); % standard deviation of track 8 background sound 30
minute recording
   z = x; \sim %set up duplicate array to modify
    i = 1; %indexing value
        %this loop attempts to distinguish flight from ambient noise by
        %comparing signal standard deviations
    while i<N-step
        if std(x(i:i+step-1))< 6*std(c(i:i+step-1)) %also could use <stdevc %if 
the standard deviation of a step in x is less than 6x the std of a step
           z(i:i+step-1) = 0; %then z(i) becomes zero and will
not be counted as flight
        else
           z(i:i+step-1) = 1; %otherwise, it will be
        end
       i = i+step; end
    newz = x(z>0); %newz contains only values of x deemed to be
flight (ones in z)
    tt = N/Fs; %total recorded time in chunk
                                    %time spent in flight during recorded chunk
                                   %calc percent of time flying during recorded
chunk
    fprintf('\n\nThe flies flew for a total of %.2f seconds,', ft) %these two 
display the findings via text
    fprintf('\napproximately %.2f%% of the recorded time, \n', percentfly)
    sf = 4; %sf determines how many 0.01 second intervals, constitute a bout of 
flight:
            %This is arbitrary. a value of 4 means that all
            %flight bouts greater than 0.03 seconds will be
            %counted
    i=1; %indexing variable
    counter=0; %placeholder for variable that counts number of flight bouts
    lengths = []; %placeholder for array of flight bout durations
    kk = 1; %indexing variable
    spaces = []; %placeholder for array of spaces between flight bouts
```

```
 while i<(N-sf*step) %if i is less than the length of x minus the sf 
number of steps
        if z(i:i+sf*step-1)==1 %if the next sf steps are flight (as determined 
by z)
           nextstart = i; %saves this start point of a new bout
          if kk \sim=1 spaces(kk-1) = (nextstart-previousend)/Fs; %calculate space 
between bouts
           else
           end
           j=(i+sf*step); %set j to the start of the step folowing the already
determined bout
            clear d 
          while j \leq (N - step) if z(j:j+step-1)==0 %if the step does not contain flight
                   d=j; %save this endpoint of the bout
                   j=N; %break the loop
               else
                   j = j+step; %otherwise, advance by one step and run 
through checking again
               end
           end
           truth = exist('d'); %check if d exists (it doesn't if a flight 
bout never ends, like at the end of a 30minute chunk)
          if truth == 0 d = N; %set d as the last point in the 30 mintue 
chunk
           end
          lengths(kk) = d-i; d-1 is the length of the bout. add this
value to array lengths()
          kk = kk+1; counter = counter+1; %count that a flight bout has occurred
            i = d; %begin i at the end point of the bout
           previousend = i; %save this for calculating spacing between 
bouts
        else
           i = i+step; %if no bout detected, advance one step
        end
    end
   avglength = mean(lengths); avglengthsec = avglength/Fs; %average length in seconds
   avgspace = mean(spaces); fprintf('with %.0f flight bouts longer than %.2f seconds \n', [counter, 
((sf-1)*step)/Fs])
```

```
 fprintf(',an average flight bout duration of %.5f seconds \n', avglengthsec)
    fprintf('and an average time between flight bouts of %.5f seconds \n', avgspace)
    %displays this information
    U(q) = counter; %plots flight activity per 30 mintues in flight 
bouts per half hour
    allnewz = [allnewz; newz]; %concatenation 
   if hour == 19 && minute == \theta %to look at what is being counted as flight
graphically, enter time here and run program to see plot
        figure(q)
        plot(t,x)
        hold on
        plot(t,x.*z)
       axis([0 \ t(\text{end}) -1.1*max(\text{abs}(x)) 1.1*max(\text{abs}(x))])
        hold off
    end
   k = k + sam; minute = minute + sam/(Fs*60); %advance minute and sam for next 
iteration
   if minute == 60minute = 0;if hour == 23hour = 0;
        else
           hour = hour + 1;
        end
    end
   q = q + 1;datablock(:,iteration) = [filenumber; hour; minute; ft; counter; avglengthsec;
avgspace];
    if lastrun == 1
        fprintf('\nTime: %02d:%02d\n', [hour, round(minute)]) %display final time
at the end of the loop
    end
    iteration = iteration + 1;
end
filename = 'allsoundz.wav'; %this writes the concatenated allnewz
audiowrite(filename,allnewz,Fs); %to a wav file that can be analyzed by 
freqdetect.m 
plot(0:.5:.5*q-1, U); %plots flight activity in bouts per 30 minutes over the 
duration of the recording
freq detect \mu %make sure freqdetect.m is in the same folder as
```
flight\_detect.m

 $datablock(end+1,1) = loc(1);$  $datablock(end+1,1) = loc(2);$